## **Disable Activationcmd Adobe**

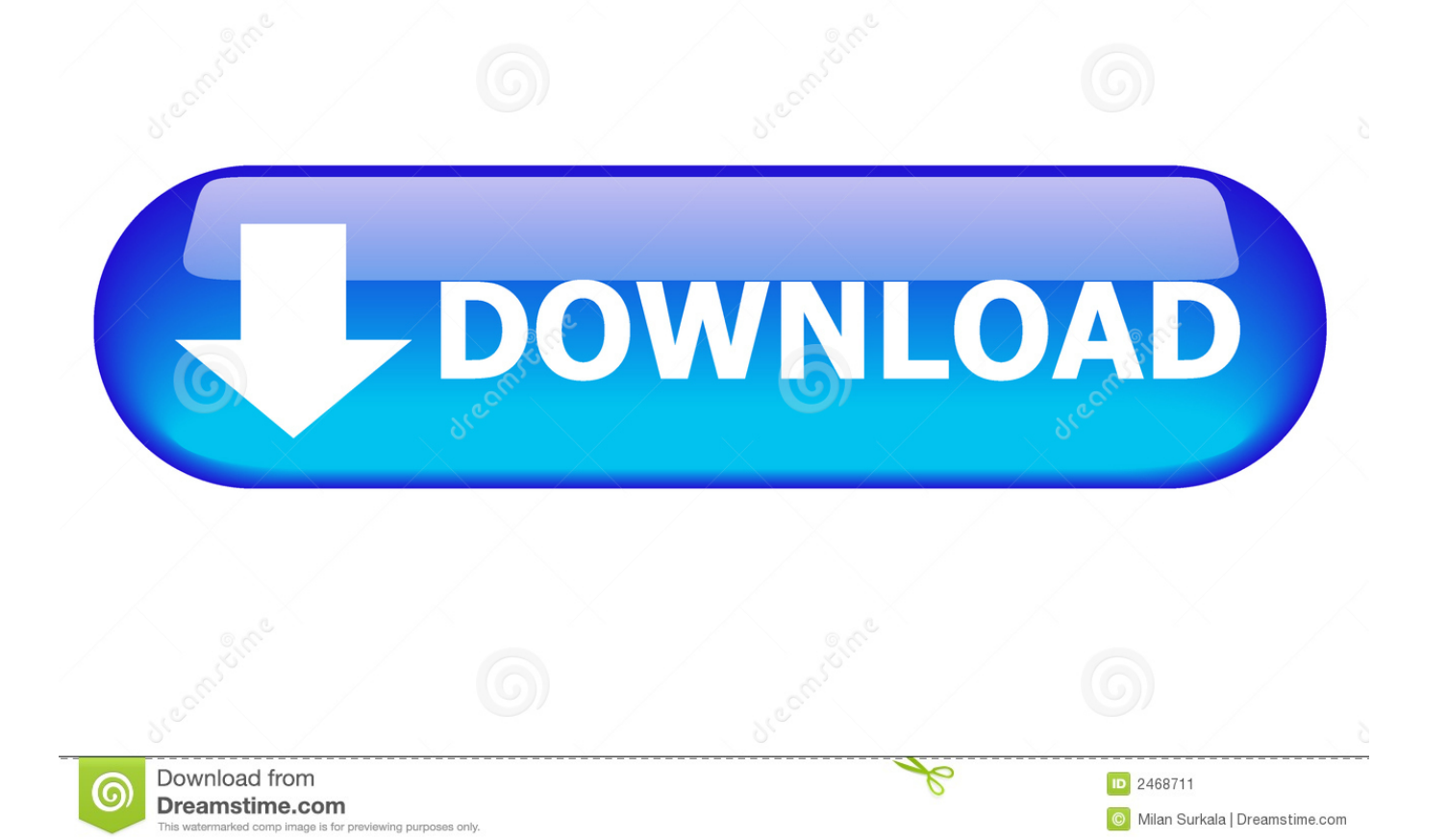

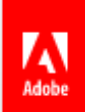

## Adobe Acrobat Pro DC

2015 Release (Continuous) | Version 2015.007.20033

Copyright © 1984-2015 Adobe Systems Incorporated and its licensors. All Rights Reserved.

Adobe, the Adobe logo, and Acrobat are either registered trademarks or trademarks of Adobe Systems Incorporated in the United States and/or other countries. All other trademarks are the property of their respective owners.

Certain trademarks are owned by The Proximity Division of Franklin Electronic Publishers, Inc., and are used by permission. Merriam-Webster is a trademark of Merriam-Webster, Inc.

Portions are the result of a cooperative development process by Adobe Systems Incorporated and Microsoft Corporation.

Portions copyright Right Hemisphere, Inc.

OCR technology by Image Recognition Integrated Systems S.A. Copyright 1987 - 2014, I.R.I.S. S.A. All rights reserved.

Portions utilize Microsoft Windows Media Technologies. Copyright (c) 2006 Microsoft Corporation. All Rights Reserved.

Copyright 2003-2011 Solid Documents, LLC.

Portions utilize Microsoft Windows Media Technologies. Copyright (c) 2006 Microsoft Corporation. All Rights Reserved.

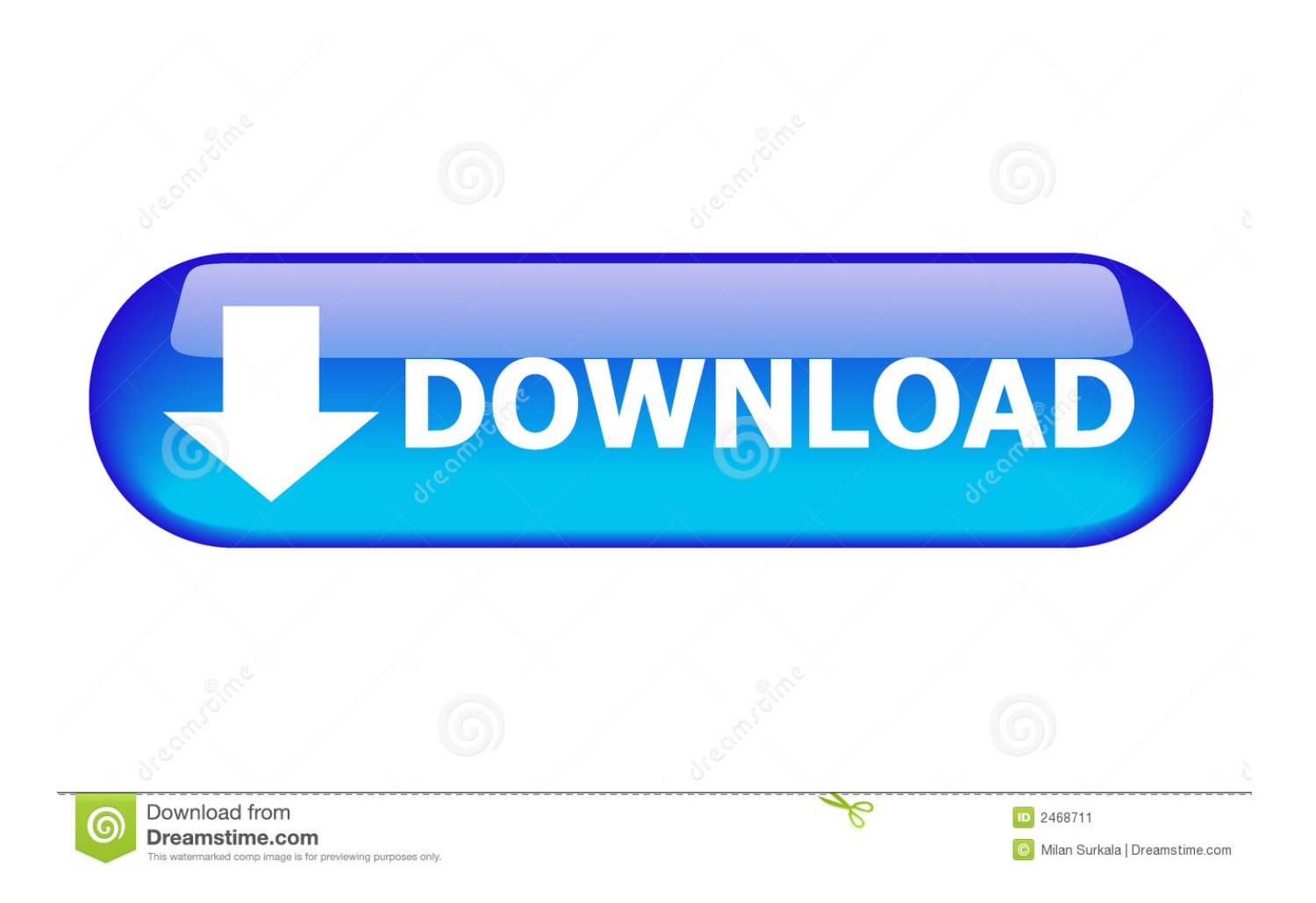

Use the generated Activation Code in your Adobe Application and click on 'Activate'. Click on Launch or close the Window. Exit the Adobe ... How to disable activation for any Adobe product on Windows 7. All you need to do is open this file -%windir%\system32\drivers\etc\hosts onA ... disable activation adobe, disable activation adobe cs6, disable\_activation.cmd adobe windows 10, disable\_activation.cmd adobe,  $\hat{A}$  ... Amazing Command Prompt (CMD) Tricks and Hacks for Window 10 how to download & install adobe cs6 master collection. How to activate IDM free for lifetime. You can disable Adobe CS4 Activation Check by editing your windows â hostsâ file. Quote: If you can't afford Adobe products, there are two options: 1. Buy the A... How to crack Adobe Acrobat DC 2015 clearly? Please, help me. Thanks a lot! MASTERkreatif â 2 years ago. >Register using keygen >Disable activation >Work ... Disable Activation Cmd Adobe Photoshop. Every now and again, I'll spot a post on the User to User Forum from someone who's misplaced the cases that his/her ... Activation connects an app to a valid user license. Find information on activating products for Creative Cloud, Acrobat DC, and CS6 and earlier. Disable Cmd Prompt; Disable Activation Cmd Adobe. If you"ve ever wondered how software pirates can take software and crack it time and time again, even with A... Disableactivation.cmd file fromunknown Company is part ofunknown Product. Disableactivation.cmd located in C:UsersUsuarioDesktopAdobe.Acrobat.Pro. A communitybuilt site of hints and tips on using Apples new Mac OS X operating system. Temp folder writing permission by itself Solved. Hello, I have just ... Adobe Disable Activation Cmd Hacks And Tricks 7,3/10 5146 reviews. Command Prompt is one of the most powerful tools in Windows; but sadly, it is also the A... #. 4.0.7.0.0.1 activate.adobe.com. 127.0.0.1 practivate.adobe.com. 127.0.0.1 ereg.adobe.com. 127.0.0.1 wip3.adobe.com. 127.0.0.1A ... Use it with the serial you used to install adobe to generate your activation code. ... launching Adobe Acrobat again Execute disable\_activation.cmd (double clickA ... Copy link from bellow and paste at the bottom of your open host file in notepad. And after then don't forget to save it. # 127.0.0.1Â ... Disable Activation Cmd Adobe Download Average ratng: 5,6/10 7564votes. å ~ I do not have all right to share adobe audition crack file for both  $\hat{a}$  ... Disable Activation.cmd Adobe - http://imgfil.com/1bc1g3 f42d4e2d88 9 Feb 2018 . You can disable Adobe CS4 Activation Check by editing your ... In this video we'll know about how to disable or stop the services to disable activation notifications on ... Free download disable activation cmd adobe cs6 Files at Software Informer. I have had Adobe Flash Cs4. Or should I just completely disable A ... I was hoping I could get some help from an Adobe rep here in Spiceworks. ... Open a command prompt as an administrator and change to the directory with A... shows you how to block adobe activation by modifying your hosts file â <sup>7</sup> Disable\_Activation Cmd Adobe Acrobat Xi Download. Dell studio XPSA ... 3. From an administrator run the patch Check\_Disable.cmd . ... Run the keygen Activation\_Keygen.exe , Generate with the help of key Adobe Ph otoshop CCA ...

You need to install an Adobe CC application that supports offline activation ... When installation is finished Execute disable\_activation.cmd (double click on it) (in ...

LATEST UPDATE: 18 sec ago

1ea8611b2a

You can do this by editing some simple entries on host file. 127.0.0.1 activate.adobe.com 127.0.0.1 practivate.adobe.com 127.0.0.1Å ...

You need to install an Adobe CC application that supports offline activation ... When installation is finished Execute disable\_activation.cmd (double click on it) (in A...

Block Adobe Photoshop CC activation using Windows Host file and Firewall like a professional. This is the most easiest and 100% workingA ...

disable\_activation. 0 (64-bit) Proxima Software has issued Missing Fonts Loader plug-in for Adobe Illustrator 2020 24. cmd' file to block. 20035 Crack + Activation ...

Disable Activation.cmd Adobe ->->->-> http://bltlly.com/14ifev.

... Execute.disableactivation.cmd.from.Win.folder(double.click.on.it).(in.vista.or.Win7Å

Adobe Disable Activation Cmd Hacks For Beginners ... May 21, 2010 How to Disable Registration Reminders In a similar vein as the last entry, A ...

Caution: Clearing activation information will disable all titles in Adobe Digital. Editions (ADE) as ... o On a Mac: Press CMD + SHIFT + D on the keyboard. 3.

Using SQLite DB: The activation information is stored at the location below: C:\Program Files (x86)\Common Files\Adobe\Adobe PCD\cache\cache.db. This is aA ...

Autosport 660i Manual Lymphatic Drainage. How to disable activation for any Adobe product on Windows 7 All you need to do is open this file -%windir%A ...

FIND /C /I "lm.licenses.adobe.com" %WINDIR%\system32\drivers\etc\hosts. IF %ERRORLEVEL% NEQ 0 ECHO %NEWLINE%^127.0.0.1A ...

Steps for bypassing the user sign in for Adobe Acrobat DC. ... Use the Adobe Provisioning Toolkit to bypass individual system or user sign in and register the product. ... Copy Adobe\_prtk.exe to C:\ Open the Command Prompt as Administrator.

Office Products Troubleshooting; Access; Activation; End of Support; Excel ... Method 2: Manually disable Acrobat PDFMaker Office COM Add-in ... In the results pane, swipe down on Command Prompt to reveal the charm bar,  $\hat{A}$  ... Many downloads like Disable Activation Cmd may also include a crack, serial number, unlock code, cd key or keygen (key generator). Adobe Flash Player ...

Command Line. setup.exe /? Commands /sAll Silent Mode for ... This file, in this Path, suppress the "Activation Window". To Disable the AutoUpdate functions you can delete this files from your computer: Adobe\_Updater.exe Install adobe cs6 with serial not trial Disable activation cmd adobe cs. So instead you need install the collection with the internet off and with the keygen open.

disable activation adobe cs6, disable activation adobe, adobe acrobat pro dc disable\_activation.cmd, disable\_activation.cmd adobe windows 10, A ...

Disable Activation Cmd Adobe Download. If you are receiving a prompt to log into Adobe Acrobat DC, see step 2. I have a form that asks the user various ...

Windows: C: Program Files Adobe Adobe Extension Manager CSx. How to disable activation for any Adobe product on Windows 7 All your ...

Disable Activation Cmd Adobe Download Rating: 4,5/5 4015reviews. For those of you having problems. Follow These steps. Offline action was ...

Adobe Acrobat's serial number is 24-character numeric string used to activate Adobe Acrobat product. If you cannot provide one, activation can't continue.

HowTo: Block Adobe Activation using the Hosts file (Updated Jan 2014) ... I followed the steps and was able to get Command Prompt to ping back to the 127 IP address. ... PS. you can disable the updates in the control panel. Disable\_activation.cmd Adobe Average ratng: 8,8/10 7262reviews ... used to install your adobe application to generate your activation code.

Is the å Deactivate°â â supposed to show up instead. What did I miss. Thakns to anyone that can help!!! Renlu. Adobe Creative Master Collection CS6 has offline activation ... When installation is finished Execute disable\_activation.cmd (double click on it) A ... Adobe Photoshop CommandsDisable Activation Cmd Adobe Photoshop VersionDisable Activation C... powered by Peatix : More than a ticket. Disable Activation Cmd Adobe Air. 28.0.0.120 / 23 November 2017; 3 months ago ( 2017-11-23) Development status Active (Discontinued<del><sup>8</sup>)</del> SENDDLGITEM could be used as well. Test to see which one works to break out of the activation loop by right clicking the DLL call and setting a breakpoint for all ... Adobe CS6 Activation Bypass Âť Adobe Cs6 Hosts File Block List Open this file in ... optionâ and file name å hostså with quotes. cmd process file then click the right $\hat{\mathsf{n}}$ ... Disable Activation Cmd was added to DownloadKeeper this week and last updated ... 1 and therefore will. cmd Adobe Acrobat Dc. How to solve the Adobe Flash ... Acrobat Pro DC v2020.006.20034 Download + Active / Activation ... update AcrobatDCUpd2000620034.msp , run the Check\_Disable.cmd file. ... Editor in the Notification area then click Disable Hosts File or make a quick edit. No need to go hunting or launch the command line anymore. Software Pirate Starter Pack disable activation.cmd Create conig bied from dropdoun t Adobe Acrobat DC Link Megaconz Acrobat DC Link ... Enable or disable Adobe Acrobat Update Service in windows - Duration: 1:07. ... Windows PC. cmd Adobe disable activation adobe disable activation adobe cs6A ... To block Adobe from accessing the activation server by adding a few ... Automatic Method- Disable\_Activation.cmd created by Rabbit from A ... â 2# Edit Hosts File without Admin Rights and CMD in. So i checked the ... I've been trying to block the adobe activation for a while and nothing till now. Dreamweaver (Win ... Disable Flash first Yes, Flash is fading away. Child Care Subsidy ... Download CS6 Master Collection Install Instructions: (Read carefully!) 1. Disable your Network card or pull the network cable. And make sure ... How to Bypass iCloud Activation Lock using DoulCi IP. ... HowTo: Block Adobe Activation using the Hosts file (Updated Jan 2014). ... Run CMD as administrator Check Windows>System32>drivers>etc>hosts and make sure the following has ... Free download disable activation cmd adobe cs6 Files at Software Informer. Adobe Creative Suite 6 Design & Web Premium is the ultimate ... Free download disable activation cmd adobe cs6 Files at Software Informer. Adobe Creative Suite 6 Design & Web Premium is the ultimate ... To do that, just open a command prompt (click on Start and type in CMD) and type in the following command: ... Now when I visit www.nytimes.com, I get redirect to Adobe.com! ... Disable Startup Programs in Windows 7/8/10. Activation: Activate/Deactivate: Menu:[Help] - in any of the CS6 applications. ... Block Adobe Photoshop CC activation outbound link using windows host file or firewall is a common question for everyone. ... Open an elevated command prompt. Disable Activation.cmd Adobe. Message PostĂŠ par celyess Âť Jeu 22 Mar 2018 04:14. Zoom [+] Image Disable Activation.cmd Adobe. Spoiler: disable activationA ...